# Indian Customs EDI System

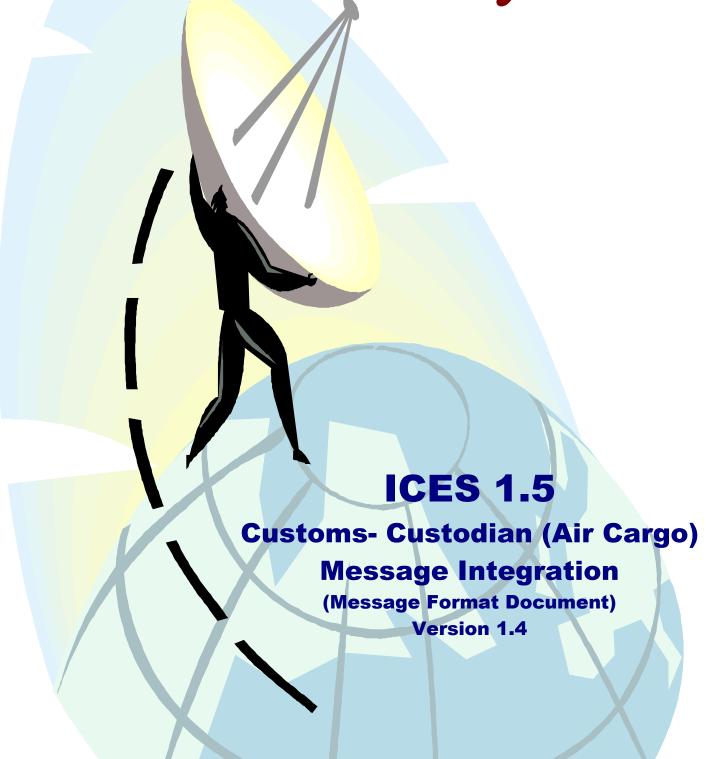

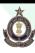

Ministry of Finance
Department of Revenue
Central Board of Excise & Customs
Directorate of Systems
C. R. Building, I.P. Estate
New Delhi – 110002

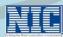

Ministry of communication & Information Technology
Department of Information Technology
National Informatics Centre
Finance Informatics Division
A-Block, CGO Complex
New Delhi – 110003

# Customs – Custodian (Air Cargo Stations) Document Summary

| S.No | Document<br>Version | Date       | Brief Description                                                                                                    | Document<br>Description                                            |
|------|---------------------|------------|----------------------------------------------------------------------------------------------------|--------------------------------------------------------------------|
| 1    | Version 1.0         | 30.11.2007 | Customs- Custodian (Air Cargo Station)                                                                                                    | Document: MS Word<br>File: Customs-<br>Custodian Message<br>Format |
| 2    | Version 1.1         | 07.05.2010 | <ol> <li>Imports Messages.</li> <li>In every message IGM No. field length has been changed from 5 to 7.</li> <li>Date format has been unified as ddmmyyyy.</li> <li>Message for ULD No. information ULD_No field has been added in the key.</li> <li>IGM Year field has been removed and IGM Date field has been introduced.</li> <li>In table/view M_CHAII05 imp_city field has been changed as imp_add3 field.</li> <li>In Delivery of consignment (gate pass) Message gate Pass Number field lenth has been changed as 10 from 13.</li> <li>CHA No. field length has been changed to 15 from 8.</li> <li>BE Number field length has been changed to 7 from 5.</li> <li>MAWB and HAWB Number field has been unified as Charachter 20.</li> <li>CARN Number field has been added in the HAWB Message.</li> <li>In IGM Master Detail Message flight Origin date field has been added.</li> <li>At Table level Every where IGM Number field name igm_no has been replaced with igm_rtn.</li> <li>Export messages:         <ul> <li>Consignee details were included in SB on submission and LEO messages</li> <li>Message Numbers changed</li> </ul> </li> </ol> |                                                                    |
| 3    | Version 1.2         | 13.05.2010 | Message CHAII03 modified (changed from AICHI03) Other miscellaneous corrections made                                                                                                    |                                                                    |

| National Informatics Centre | ICES 1.5 | Customs - Custodian (Air Cargo Stations) |
|-----------------------------|----------|------------------------------------------|
|                             |          |                                          |

| S.No | Document<br>Version | Date       | Brief Description                           | Document<br>Description |
|------|---------------------|------------|---------------------------------------------|-------------------------|
| 4    | Version 1.3         | 17.08.2016 | Total Duty added in CHAII08 message format. |                         |
| 5    | Version 1.4         | 20.07.2017 | Segregation field added in AICHI02          |                         |

# **Contents**

| Chapter | Topic                                    | Page No. |
|---------|------------------------------------------|----------|
| 1       | Customs – Custodian at Air Cargo Station | 1        |
| 2       | List of Messages                         | 4        |
| 3       | Message Formats - Imports                | 9        |
| 4       | Message Formats - Export                 | 29       |

# **Customs - Custodian at Air Cargo Stations**

Airport Authority of India (CUSTODIAN) is the Custodian at four international airports, namely – Kolkata, Chennai, Coimbatore and Amritsar; and DIAL and MIAL & Air India are custodians at Delhi and Mumbai Air Cargo Stations respectively. In some of the airports, the State Government Enterprises are acting as custodians. Agencies involved at different air cargo stations are as follows:

| Sr.<br>No       | Air Cargo Location | Custodian                   |
|-----------------|--------------------|-----------------------------|
| 1.              | Delhi              | DAIL                        |
| 2.              | Chennai            | AAI                         |
| 3.              | Sahar, Mumbai      | MAIL,AI,MMTC                |
| 4.              | Trivandrum         | <u>KSIE</u>                 |
| 5.              | Hyderabad          | <u>GHIAL</u>                |
| 6.              | Bangalore          | <u>Air India-SATS, MBAC</u> |
| 7.              | Ahmedabad          | GSEC                        |
| 8.              | Kolkata            | AAI                         |
| 6.<br>9.<br>10. | Jaipur             | RAJSICO<br>CWC              |
| 11.             | Coimbatore         | AAI                         |
| 12.             | Cochin             | CIAL                        |
| 13.             | Calicut            | KSIE                        |
| 14.             | Amritsar           | AAI                         |
| 15.             | Indore             | GSEC                        |

#### Consignments transported by non-scheduled airlines:

- Customs is responsible for registering the non-scheduled airline operators. The operators have to approach the designated Customs officers for registering the airlines.
- The operators have to issue Air Ways Bills (AWBs) in the standard format as done by the scheduled airlines.

# **Processing of Messages at ICEGATE and ICES**

For information exchange with the trading partners, the ICES will provide view access on specific transaction tables to ICEGATE user or create a database table(s) in ICEGATE Schema (of ICES). Since ICES generate the outbound data, no additional validation is required at ICEGATE. The system will also maintain a Control table in the ICEGATE Schema, which will be used by both ICES and ICEGATE applications for message integration/generation. The application, which initiates the transaction/message, would insert the record in the Control Table and other application will update the appropriate parameters after completing the action.

#### Example:

Shipping Bill Message on submission to Custodian is initiated by ICES application. Subsequently the ICEGATE application has to generate the message and transmit to Custodian. In this case, the ICES will insert a record in the Control Table will date and time stamp. Subsequently on generation and transmission to Custodian, the ICEGATE application would update the relevant parameters of Control Table.

Similarly, for the incoming message, the ICEGATE has to parse the message and after the basic validations, the information will be loaded in the message specific tables and insert a record in the control table. Using the Control Table ICES application would integrate the message and update the Control Table. For all incoming messages, tables are created in the ICEGATE Schema, with Message name as table name.

There will be separate control table for each outbound message and one central control table for all inbound messages with multiple tables. Control information for inbound single tables will be included in the data tables itself.

For all incoming messages, the ICES would generate acknowledgement after validation. The acknowledgement information will be recorded in a database table and the table would reside in the ICES Schema. Read access will be provided to the ICEGATE Schema User for generation of message to the trading partner

To summarize, the Controls tables will reside in the ICEGATE Schema and –

- There will be one Control Table for each outbound message.
- Incoming single table messages will have all the control information in the same message table.
- Incoming multiple table message will have a separate control table. This control table is common for all inbound multiple table messages.

.

This document for each message, defines -

- a) The message structure for the recipient,
- b) Table /view definition for the ICEGATE application for generation of outgoing message,
- c) Control table structure and
- d) Table structures for each incoming message.

#### Multiple custodians:

There can be more than one Custodian; therefore the ICES application would maintain a directory of custodian. The directory will be maintained in the Directory partition of ICES and the same shall be used by the ICEGATE application for transmission of messages to the custodians of the site. The ICES application shall insert a record each for a recipient.

ICEGATE Header and Footer details for all the messages are provided at the end of the message.

ASCII 29 will be used as field separator all over the document. This includes the header and Trailer

Air Cargo stations, where more than one custodian is appointed, it is assumed that each of the custodian will be handling consignments of certain number of Airlines. Therefore, ICES would maintain a directory of custodians and the Airline codes, being handled by them.

In the cases where the consignment is transported by more than one flight, the message will be generated for each IGM line and would be transmitted to respective custodian.

#### Access to ICEGATE User (In ICES Schema):

In order to access the tables/views in the ICES schema, the following oracle user will be created through which ICEGATE can access the required information for creating messages:

User Name: icegate\_excg

This user will have the required privileges on the data tables/views mentioned in the Message Exchange Technical Document. Data for both Imports and Exports applications for all sites will be available here. For accessing the objects, the table/view names will have to be prefixed with OPS\$IMPORTS or OPS\$EXP as appropriate.

#### Access to ICES User (in ICEGATE Schema):

Two different users are created for access to Control tables in the ICEGATE Schema, one for Imports and Exports.

#### For import:

Username : gxs\_be\_imp Password : gxs\$imp01

#### For export:

Username : gxs\_sb\_exp Password : gxs\$exp02

#### Codes used in the document

Custodian Codes: AAI Airport Authority of India

**AIN** Air India

**GHI** GMR Hyderbad Iinternational Airport

Limited, Hyderabad

MBAC, Bangalore

AIS Air India-SATS, Bangalore

**KSI** Kerala State Industrial Enterprise

Trivandrum

DIA Delhi International Airport Limited
 MIA Mumbai International Airport Limited
 GSW Gujarat State Warehousing Corporation

MMT MMTC

RAJ RAJSICO

CIA Cochin International Airport Limited CWC Container Warehousing Corporation

Message Type: First transmission

A Amendment S Supplementary

D Delete

Field level flags: K Key parameter

M MandatoryO OptionalX Not required

#### **ICEGATE Header and Footer**

#### **ICEGATE Header:**

HREC^]ZZ^]<Sender ID>^]ZZ^]<Receiver ID>^]<Version No>^]<T or P>^]
^]<Message ID>^]<Sequence or Control Number>^]<Date>^]<Time>

#### **ICEGATE Footer:**

TREC^]<Sequence or Control Number>

#### Where

<Sequence or Control Number>

is a unique value that can be used to uniquely identify the document. i.e. This will be used for tracking purposes. The value currently being passed in the second record can be used here

used here.

<Date> Date of transmission of message <Time> Time of transmission of message

The same Sequence or Control Number that is used in the header has to be repeated in the trailer.

#### Example:

HREC^]ZZ^]ABCD^]ZZ^]XYZ^]ICES1\_5^]P^]^]COCHE01^]123456^]20071015^]1015

TREC^]123456

| National Informatics Centre ICES 1.5 Customs-Custodian(Air Cargo Static | National Informatics Centre |
|-------------------------------------------------------------------------|-----------------------------|
|-------------------------------------------------------------------------|-----------------------------|

# **List of Messages**

# *Imports*

| Sr. No. | Message Name                | From      | To        | Message |
|---------|-----------------------------|-----------|-----------|---------|
| 1       | IGM                         | Customs   | CUSTODIAN | CHAII01 |
| 2       | Segregation report          | CUSTODIAN | Customs   | AICHI02 |
| 3       | Line regularization         | Customs   | CUSTODIAN | CHAII03 |
| 4       | Location information        | CUSTODIAN | Customs   | AICHI04 |
| 5       | BE Details after Submission | Customs   | CUSTODIAN | CHAII05 |
| 6       | Request for Examination     | Customs   | CUSTODIAN | CHAII06 |
| 7       | Consignment for examination | CUSTODIAN | Customs   | AICHI07 |
| 8       | Completion of examination   | Customs   | CUSTODIAN | CHAII08 |
| 9       | Delivery of consignment     | CUSTODIAN | Customs   | AICHI09 |
| 10      | ATA Message                 | Customs   | CUSTODIAN | CHAII10 |

# Export

| 1. | Shipping Bill Details     | Customs   | CUSTODIAN | CHAIE01 |
|----|---------------------------|-----------|-----------|---------|
| 2. | Cargo arrival information | CUSTODIAN | Customs   | AICHE02 |
| 3. | Let Export Order          | Customs   | CUSTODIAN | CHAIE03 |
| 4. | EGM details               | Customs   | CUSTODIAN | CHAIE07 |
| 5. | Cargo withdrawal          | Customs   | CUSTODIAN | CHAIE08 |
| 6. | Cargo exit                | CUSTODIAN | Customs   | AICHE09 |
| 7. | Amendment to AWB          | CUSTODIAN | Customs   | AICHE10 |
|    | Number                    |           |           |         |

# **Customs – Custodian (Air Cargo Stations): Imports**

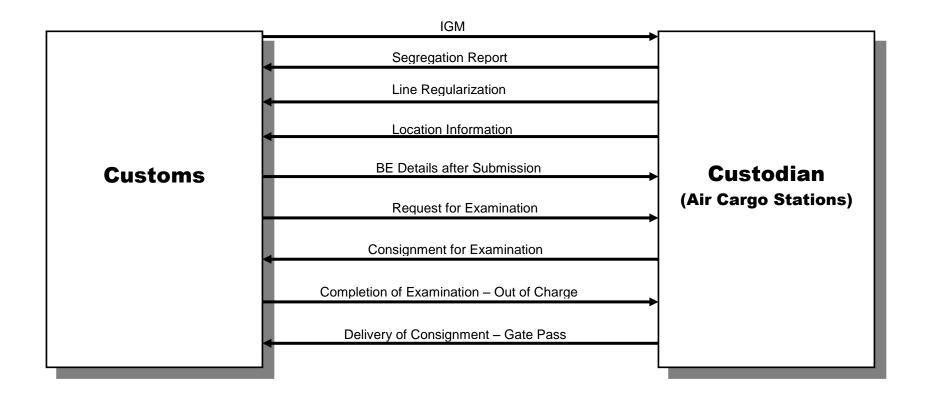

# **Customs – Custodian (Air Cargo Stations): Exports**

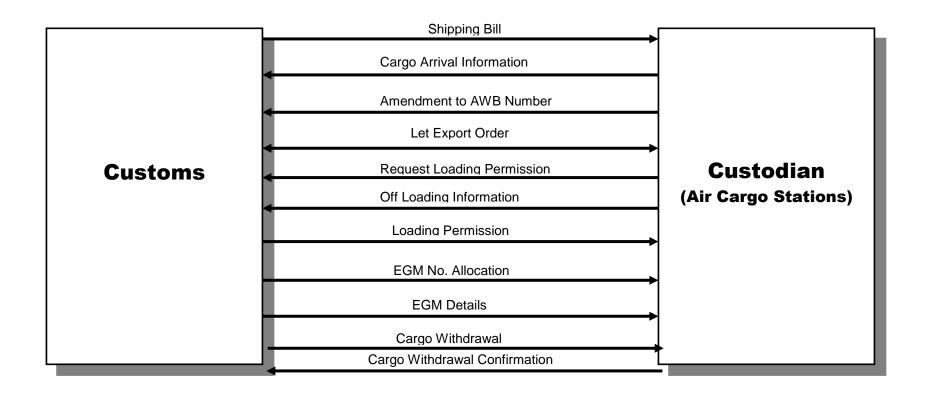

# Message formats - Imports

CHAII01 : IGM Message

Massage : Flight Details Message name : flightigm

From : Customs to Custodian

The Customs would transmit the prior IGM to the Custodian fifteen minutes (or as per the requirement of the Custodian) before the expected time of arrival (ETA) declared by airlines at the time of submission of FFM Message.

- The prior IGM will be transmitted with IGM Number and IGM year assigned by ICES application at the time of submission of FFM message by the airlines. After arrival of the flight, the ATA message will be transmitted (refer to message format CHAII10).
- After the ETA, Airlines are permitted to file amendment of IGM only after receipt of the ATA Message (CHAII10)
- In case of multiple Custodians, the Customs would transmit the IGM message to the relevant Custodian based on the Flight Number.
- Message file would contain information of one IGM only.
- Message Type Amendment/Supplementary/Delete of IGM Line or Sub-line of an IGM can be given in a single message.
- Diplomatic consignments have no AWB and there is no provision at the Customs end to accept such IGM lines. Information of these lines has to be provided by the custodian to Customs through segregation report.

#### a) IGM Master Details

| Sr. No. | Field Description   | Field Type | Length   |   |   |
|---------|---------------------|------------|----------|---|---|
| 1.      | Message type        | С          | 1        | F | A |
| 2.      | Customs House Code  | С          | 6        | K | K |
| 3.      | IGM no.             | N          | 7        | K | K |
| 4.      | IGM Date            | Date       | ddmmyyyy | K | K |
| 5.      | Flight no.          | С          | 30       | M | О |
| 6.      | Flight Origin date  | Date       | ddmmyyyy | M | O |
| 7.      | Flight date         | Date       | ddmmyyyy | M | О |
| 8.      | Flight time         | С          | 4        | M | О |
| 9.      | Port of origin      | С          | 6        | M | О |
| 10.     | Port of destination | С          | 6        | M | Χ |
| 11.     | Registration no.    | С          | 10       | О | O |

Note: In case of Prior IGM – Flight time is "Expected Time of arrival",

In case of final IGM (i.e. if IGM filed after arrival of the flight) - Flight time is "Actual Time of arrival"

### b) IGM MAWB Details

| Sr. No. | Field Description      | Field | Length   |     |   |   |
|---------|------------------------|-------|----------|-----|---|---|
|         |                        | Type  |          |     |   |   |
| 1.      | Message type           | C     | 1        | F/S | Α | D |
| 2.      | Customs House Code     | С     | 6        | K   | K | K |
| 3.      | IGM no.                | N     | 7        | K   | K | K |
| 4.      | IGM Date               | Date  | ddmmyyyy | K   | K | K |
| 5.      | Master Airway Bill No. | С     | 20       | K   | K | K |
| 6.      | Port Of Origin         | С     | 6        | M   | О | Χ |
| 7.      | Port Of Destination    | С     | 6        | M   | О | Χ |
| 8.      | Total Packages         | N     | 8        | M   | О | Χ |
| 9.      | Gross Weight           | N     | 9,3      | M   | О | Χ |
| 10.     | Item Description       | С     | 30       | M   | О | Χ |
| 11.     | Special Handling Code  | С     | 15       | О   | О | Χ |

#### c) IGM HAWB Details

| Sr. No. | Field Description      | Field | Length   |     |   |   |
|---------|------------------------|-------|----------|-----|---|---|
|         |                        | Type  |          |     |   |   |
| 1.      | Message type           | С     | 1        | F/S | Α | D |
| 2.      | Customs House Code     | С     | 6        | K   | K | K |
| 3.      | IGM no                 | N     | 7        | K   | K | K |
| 4.      | IGM Date               | Date  | ddmmyyyy | K   | K | K |
| 5.      | Master Airway Bill No. | С     | 20       | K   | K | K |
| 6.      | House Airway Bill No.  | С     | 20       | K   | K | K |
| 7.      | Total Packages         | N     | 8        | M   | О | Χ |
| 8.      | Gross Weight           | N     | 9,3      | M   | О | Χ |
| 9.      | Port of origin         | С     | 6        | M   | О | Χ |
| 10.     | Port of destination    | С     | 6        | M   | О | Χ |
| 11.     | Item description       | С     | 30       | M   | О | Χ |
| 12.     | CARN Number            | С     | 16       | O   | O |   |

## d) IGM ULD Details

| Sr. No. | Field Description      | Field | Length   |     |   |   |
|---------|------------------------|-------|----------|-----|---|---|
|         |                        | Type  | _        |     |   |   |
| 1.      | Message type           | С     | 1        | F/S | A | D |
| 2.      | Customs House Code     | С     | 6        | K   | K | K |
| 3.      | IGM no.                | N     | 7        | K   | K | K |
| 4.      | IGM Date               | Date  | ddmmyyyy | K   | K | K |
| 5.      | ULD Number             | С     | 15       | K   | K | K |
| 6.      | Master Airway Bill No. | С     | 20       | K   | K | K |
| 7.      | Total Packages         | N     | 8        | M   | О | Χ |
| 8.      | Gross Weight           | N     | 9,3      | M   | О | Χ |

#### Message structure:

```
F^].....^]..^]
<END-uld>
<END-igm>
```

#### Message Identification: <custodian code+message sequence number>.igm

#### Example:

#### Fresh IGM

<igm>

<flightigm>

F^[indel4^]101^]2002^]IC765^]16012002^]1425^]AUB^]DEL^]IDEMR^]

<END-flightigm>

<mawbigm>

F^| indel4^]101^]2002^]05715423443^]AUB^]DEL^]26^]254.20^]BOOKS^]^]

<END-mawbigm>

<hawbigm>

F^]

indel4^]101^]2002^]05715423443^]6357446^]12^]120.50^]AUB^]DEL^]BOOKS^]

F^1

indel4^]101^]2002^]05715423524^]6357447^]14^]133.70^]AUB^]DEL^]BOOKS^]

<END-hawbigm>

<uld>

F^].....^]...^]

F^].....^]...^]

<END-uld>

<END-igm>

#### Amendment to Flight Details and Supplement Lines

<igm>

<flightigm>

A^] indel4^]101^]2002^]IC765^]16012002^]1625^]AUB^]DEL^]FSRET^]

<END-flightigm>

<mawbigm>

S^| indel4^|101^|2002^|05715423524^|AUB^|DEL^|60^|450^|BOOKS^|^|

<END-mawbigm>

<hawbigm>

S^1

indel4^]101^]2002^]05715423524^]6357446^]12^]120.5^]AUB^]DEL^]BOOKS^]

S^1

indel4^]101^]2002^]05715423524^]6357447^]48^]329.5^]AUB^]DEL^]BOOKS^]

<END-hawbigm>

<uld>

F^].....^]..^]

F^].....^]..^]

<END-uld>

<END-igm>

#### Supplement Line(s)

<igm>

<mawbigm>

S^] indel4^]101^]2002^]05715427676^]AUB^]DEL^]40^]550^]BOOKS^]^]

S^| indel4^]101^]2002^]05715427688^]AUB^]DEL^]60^]600^]BOOKS^]^]

<END-mawbigm>

<hawbigm>

S^]

indel4^]101^]2002^]05715427676^]6357764^]12^]150^]AUB^]DEL^]BOOKS^]

S^]

 $indel 4^]101^]2002^]05715427676^]6357765^]18^]300^]AUB^]DEL^]BOOKS^]$ 

S^]

indel4^]101^]2002^]05715427676^]6357766^]10^]100^]AUB^]DEL^]BOOKS^]

S^]

 $indel 4^]101^]2002^]05715427688^]6357446^]30^]300^]AUB^]DEL^]BOOKS^]\\$ 

S^]

indel4^]101^]2002^]05715427688^]6357488^]30^]300^]AUB^]DEL^]BOOKS^]

<END-hawbigm>

<uld>

F^].....^]...^]

F^].....^]...^]

<END-uld>

<END-igm>

#### **Deletion of Lines**

<igm>

<hawbigm>

D^| indel4^|101^|2002^|05715423443^|6357446^|^|^|^|^|

<END-hawbigm>

<END-igm>

<igm>

<mawbigm>

D^] indel4^]101^]2002^]05715423443^]^]^]^]^]^]

<END-mawbigm>

<END-igm>

#### Amendment to Line(s)

<igm>

<mawbigm>

A^] indel4^]101^]2002^]05715423443^]AUB^]DEL^]25^]244.20^]BOOKS^]^]

<END-mawbigm>
<hawbigm>
S^]
indel4^]101^]2002^]05715423443^]6357446^]11^]110.5^]AUB^]DEL^]BOOKS^]
<END-hawbigm>
<END-igm>

AICHI02 : Segregation report

Message Name : segregation

From : Custodian to Customs.

- The Custodian would transmit the SR immediately after completion of the segregation and they need not wait for the receipt of the ATA message from Customs (CHAII10)
- Segregation Report (SR) is transmitted in parts.
- Number of packages of the Bill of Entry declaration shall tally with the Segregation Report.
- If Segregation Report is not received, the BE cannot be marked for examination.
- Amendment to BE with respect to IGM details is permitted subject to the Segregation Report submitted by the Custodian
- Processing of request for IGM amendment by the Airline to Customs would be validated with the Segregation Report.

| Sr. No. | Field Description          | Field Type | Length |     |   |
|---------|----------------------------|------------|--------|-----|---|
| 1.      | Message Type               | С          | 1      | F/S | A |
| 2.      | Customs House Code         | С          | 6      | K   | K |
| 3.      | IGM No.                    | N          | 7      | K   | K |
| 4.      | IGM Date                   | Date       |        | K   | K |
| 5.      | MAWB No.                   | С          | 20     | K   | K |
| 6.      | HAWB No.                   | С          | 20     | О   | О |
| 7.      | No. of Packages Manifested | N          | 8      | M   | О |
| 8.      | Gross Weight Manifested    | N          | 9,3    | M   | О |
| 9.      | No. of Packages arrived    | N          | 8      | M   | О |
| 10.     | Gross Weight arrived       | N          | 9,3    | M   | О |
| 11.     | No of packages damaged     | N          | 8      | M   | О |
| 12.     | Status*                    | С          | 1      | M   | О |
| 13.     | Segregation Time**         | Timestamp  |        | M   | O |

#### \*Status codes:

| E - | Excess Lar | iding (where | No of pack | ages or Gross |
|-----|------------|--------------|------------|---------------|
|-----|------------|--------------|------------|---------------|

weight is more than the manifested)

S - Short Landing (where No of packages or Gross

weight is less than the manifested)

T - Totally excess (line detail which is not transmitted by

Customs)

L - Consignment not landed (Totally short landed)

**NULL** - No difference in manifested information and

segregation report.

**K** - Without MAWB No

| National Informatics Centre | ICES 1.5                                                                                          | Customs-Custodian(Air Cargo Stations) |
|-----------------------------|---------------------------------------------------------------------------------------------------|---------------------------------------|
| D -<br>X -<br>U -           | (Custodian would transment with "K") Diplomatic mail/consignm Q Note (Only applicable to UAB Line |                                       |

\*\*Segregation Time: Time stamp field with format - DDMMYYYYHHMMSS.

## **Message Identification:**

<custodian code+message sequence number>.seg

## Example:

<segregation>
F^]123^]2002^]01263746548^]^]20^]100^]10^]50^]S^]
<END-segregation>

AICHI02A : Segregation Report – Acknowledgment

Message Name : segregation\_ack

From : Customs to Custodian (Air)

This is the acknowledgement message from Customs to Custodian. The acknowledgement is generated record-wise against each line (MAWB+HAWB) Message (AICHI02) received from custodian. The records are be identified by the key parameters. Error codes are marked against the records as per the error-list given below. In case of no error, code '00' will be shown. In case of multiple errors for a record, the codes will be separated by field delimiter - 'I' mark.

#### Example:

'01|03'.

The error code-list can be used by the sender to determine the type of error in the message and re-send the amended message accordingly.

The message ID for the ACK message will be suffixed with 'A' after the original message ID as shown above. Additionally, wherever applicable, during message transmission, the acknowledgment file name may have an additional extension .ACK after the original file name.

| Sr. No. | Field Description | Field Type | Field    | Fresh |
|---------|-------------------|------------|----------|-------|
|         |                   |            | Length   |       |
| 1       | Site ID           | Character  | 6        | K     |
| 2       | IGM No.           | N          | 7        | K     |
| 3       | IGM Date          | Date       | ddmmyyyy | K     |
| 4       | MAWB No.          | С          | 20       | K     |
| 5       | HAWB No.          | С          | 20       | M     |
| 6       | Error Code        | Character  | 100      | М     |

#### **List of Error Codes:**

| Message ID | Error Code | Error Description   |
|------------|------------|---------------------|
| AICHI02    | 00         | OK (Valid Record)   |
| AICHI02    | 01         | Invalid MAWB Number |
| AICHI02    | 02         |                     |
| AICHI02    | 03         |                     |
| AICHI02    | 04         | Duplicate Record    |

| National Informatics Centre | ICES 1.5 | Customs-Custodian(Air Cargo Stations) |
|-----------------------------|----------|---------------------------------------|
|                             |          |                                       |

CHAII03 : Regularization of lines with no AWB NO

(K series AWB Nos.)

Message Name : regular

From : Customs to Custodian

Step 1: Airlines, Customs and CUSTODIAN jointly identify the K series

consignments and mark the AWB NO and HAWB NO.

Step 2: Airlines has to file an amendment request with Customs to regularise

the identified cargo in Step 1 along with the K series number and the identified AWB No. (On physical document ... Message format has to

be finalized with Airlines)

Step 3: When the amendment request comes for approval, Customs System will match with the corresponding record from the segregation report (K series entries) received from CUSTODIAN and

(i) If all packages in a K - series AWB NO are to be regularised against the given MAWB No. and HAWB No, then the segregation record is closed and supplement line(s) added to the IGM.

(ii) If some of the packages in a K-series AWB NO are to be regularised against the given MAWB No, then the corresponding segregation record is closed and two entriesone for the regularised MAWB No. and the other for the remaining packages yet to be regularised and supplement line(s) added to the IGM.

Step 4 : ICES will generate a message and forward to CUSTODIAN intimating the regularisation details.

| Sr. No. | Field Description   | Field Type | Length   |   |   |
|---------|---------------------|------------|----------|---|---|
| 1.      | Message Type        | С          | 1        | F | A |
| 2.      | Customs House Code  | С          | 6        | K | K |
| 3.      | IGM No              | N          | 7        | K | K |
| 4.      | IGM Date            | Date       | ddmmyyyy | K | K |
| 5.      | K-series AWB NO     | С          | 20       | K | K |
| 6.      | MAWB No.            | С          | 20       | M | M |
| 7.      | HAWB No.            | С          | 20       | О | О |
| 8.      | Port of Origin      | С          | 6        | M | О |
| 9.      | Port of destination | С          | 6        | M | О |
| 10.     | No. of Packages     | N          | 8        | M | О |
| 11.     | Gross Weight        | N          | 9,3      | M | О |
| 12.     | Item description    | С          | 30       | M | О |
| 13.     | Status              | С          | 1        | M | О |

#### **Status codes:**

**NULL** - Regularised Lines

P - Partially Regularised K-series line showing the

balance number of packages and gross weight.

**C** - Fully regularised K-series line

#### Example:

#### Segregation report having two K-series entries:

F^]123^]2002^]K123^]^]^]6^]27^]K^] F^]123^]2002^]K456^]^]^]4^]13^]K^]

The above two consignments are regularised by two lines.

<regular>

F^]123^]2002^]K123^]MAWB1^]HAWB1^]2^]10^]^]

F^]123^]2002^]K456^]MAWB1^]HAWB1^]2^]5^]^]

F^]123^]2002^]K123^]MAWB1^]HAWB2^]2^]10^]^]

F^]123^]2002^]K456^]MAWB1^]HAWB2^]2^]8^]^]

F^]123^]2002^]K123^]^]^]2^]7^]P^]

F^]123^]2002^]K456^]^]^]^]^]C^]

<END-regular>

Message Identification: < custodian code+message sequence number>.reg

AICHI04 : Location Information

Message Name : location

From : Custodian to Customs.

After preparation of segregation report, CUSTODIAN places the packages in the locations and location information is transmitted to Customs. A consignment can be stored in more than one location.

In case of change in location of a consignment (full or partial), the custodian has to transmit the location(s) of the complete consignment. At the Customs end, the previous information is updated.

Message transmission frequency has to be decided.

| Sr. No. | Field Description  | Field Type | Length   |   |
|---------|--------------------|------------|----------|---|
| 1.      | Message Type       | С          | 1        | F |
| 2.      | Customs House Code | С          | 6        | K |
| 3.      | IGM No.            | N          | 7        | K |
| 4.      | IGM Date           | Date       | ddmmyyyy | K |
| 5.      | MAWB No.           | С          | 20       | K |
| 6.      | HAWB No.           | С          | 20       | O |
| 7.      | Area Code          | С          | 15       | M |
| 8.      | Location No.       | С          | 15       | M |
| 9.      | No. of Packages    | N          | 8        | M |

Message Identifications: < custodian code+message sequence number>.loc

#### Example:

<location>

F^]123^]2002^]01263746548^]^]abcd^]def123^]10^]

<END-location>

CHAII05 : Details of Submitted BE

Message Name : be

From : Customs to Custodian

Message will be generated after receipt of the Segregation Report.

| Sr. No. | Field Description                                     | Field | Length   |   |   |   |
|---------|-------------------------------------------------------|-------|----------|---|---|---|
|         |                                                       | Type  |          |   |   |   |
| 1.      | Message Type                                          | С     | 1        | F | A | D |
| 2.      | IGM No.                                               | N     | 7        | K | K | K |
| 3.      | IGM Date                                              | Date  | ddmmyyyy | K | K | K |
| 4.      | MAWB No.                                              | С     | 20       | K | K | K |
| 5.      | HAWB No.                                              | С     | 20       | О | О | О |
| 6.      | Customs House Code                                    | С     | 6        | K |   |   |
| 7.      | BE No.                                                | N     | 7        | M | M | K |
| 8.      | BE Date                                               | Date  | ddmmyyyy | M | M | K |
| 9.      | Document Type                                         | С     | 1        | M | M | M |
| 10.     | IEC                                                   | С     | 10       | M | Χ | Χ |
| 11.     | Business Identification No                            | С     | 15       | О | О | Χ |
| 12.     | Name of Importer                                      | С     | 50       | M | О | Χ |
| 13.     | Address1                                              | С     | 35       | M | О | Χ |
| 14.     | Address2                                              | С     | 35       | M | О | Χ |
| 15.     | Address3                                              | С     | 35       | О | О | Χ |
| 16.     | No. of Packages                                       | N     | 8        | M | Χ | Χ |
| 17.     | CHA code                                              | С     | 15       | M | Χ | Χ |
| 18.     | Declared assessable value of the consignment (in INR) | N     | 16,2     | M | О | X |

#### Message Identifications: < custodian code+message sequence number>.be

Document Type: **B** - Bill of Entry

**U** - UAB

**T** - Transhipment

Business Identification Number (BIN):

BIN is not mandatory for each IEC. In the case of UAB, Passport Number is provided in the BIN field. The following IE Codes can be used by the Importers/ Exporters who are exempted from obtaining individual IE code:

| IEC        | NAME                                               |
|------------|----------------------------------------------------|
| 0100000011 | CENTRAL GOVT. MIN/DEPTS                            |
| 0100000029 | STATE GOVT. MIN/DEPTS                              |
| 0100000037 | UNO/DIPLOMATIC OFFICERS                            |
| 0100000045 | INDIANS CLAIMING BAGGAGE RULES                     |
| 0100000053 | IMPORTING GOODS FOR PERSONNEL USE                  |
| 0100000061 | IMPORTING GOODS FROM NEPAL FOR CIF <= Rs. 25000    |
| 0100000070 | IMPORTING GOODS FROM MYANMAR FOR CIF <= Rs. 25000  |
| 0100000088 | FORD FOUNDATION                                    |
| 0100000096 | IMPORTING GOODS FOR DISPLAY/FAIRS UNDER ATA CARNET |
| 0100000100 | BLOOD GROUP REF. LAB. MUMBAI OR AUTHORISED OFFICES |
| 0100000126 | INDIVIDUAL/CHARIT. INSTNS, NGO'S FOR N CALAMITY    |
| 0100000001 | OTHERS - WITH THE PERMISSION FROM DC/AC            |

# Example:

<be>

 $F^{]123^{]2002^{}]01263746548^{}]^{]654367^{}]12012002^{}]N^{]}H^{]B^{}]9182736405^{}]^{]SAMSUNG} \\ INDIA^{]ABCD^{]DEFG^{]^{}]^{}]^{20^{}]R001/98^{}]} \\ <END-be>$ 

CHAII06 : Request for Consignment examination

Message Name : beexm

From : Customs to Custodian

This message will be generated for all type of consignments including Green Channel.

A consignment can be imported under more than one IGM. Therefore, there can be more than one message for a BE.

| Sr. No. | Field Description  | Field Type  | Length       |   |
|---------|--------------------|-------------|--------------|---|
| 1.      | Message Type       | С           | 1            | F |
| 2.      | IGM No.            | N           | 7            | K |
| 3.      | IGM Date           | Date        | ddmmyyyy     | K |
| 4.      | MAWB No.           | С           | 20           | K |
| 5.      | HAWB No.           | С           | 20           | О |
| 6.      | Customs House Code | С           | 6            | K |
| 7.      | BE No.             | N           | 7            | M |
| 8.      | BE Date            | Date        | ddmmyyyy     | M |
| 9.      | Document Type      | С           | 1            | M |
| 10.     | IEC                | С           | 10           | M |
| 11.     | CHA code           | С           | 15           | M |
| 12.     | Date and time      | Date & time | ddmmyyyyhhmi | M |

#### Message Identifications:< custodian code+message sequence number>.exm

#### Example:

<beexm>

<END-beexm>

AICHI07 : After moving the consignment to Examination Hall

Message Name : bemov

From : Custodian to Customs.

This message will be generated for all type of consignments including Green Channel.

| Sr. No. | Field Description       | Field type | Length           |   |
|---------|-------------------------|------------|------------------|---|
| 1.      | Message Type            | C          | 1                | F |
| 2.      | IGM No.                 | N          | 7                | K |
| 3.      | IGM Date                | Date       | ddmmyyyy         | K |
| 4.      | MAWB No.                | С          | 20               | K |
| 5.      | HAWB No.                | С          | 20               | О |
| 6.      | Customs House Code      | С          | 6                | K |
| 7.      | BE No.                  | N          | 7                | M |
| 8.      | BE Date                 | Date       | ddmmyyyy         | M |
| 9.      | Document Type           | С          | 1                | M |
| 10.     | No. of Packages         | N          | 8                | M |
| 11.     | Date & Time of Movement | Date       | ddmmyyyy<br>hhmi | M |

#### Note:

The Customs Officer in the Examination Shed decides the number of packages to be brought for examination and the number is recorded on the checklist or on the appraised BE. The importer/CHA would approach the CUSTODIAN for placing the consignment in the examination area. After moving the consignment to the examination area, the CUSTODIAN shall generate the message.

The number of packages can be equal to or less than the SR.

Green Channel (GC) clearance:

Appraising Group or the AC (Shed) can grant GC. For the consignments for which GC is granted CUSTODIAN shall generate the message with Number of packages as ZERO.

#### Example:

<benov>

F^]123^]2002^]01263746548^]^]654367^]12012002^]N^]H^]8^]18012002 1120^] <END-bemov>

Message Identifications: < custodian code+message sequence number>.exh

CHAII08 : Out of charge information after completion

of examination

Message Name : beooc

From : Customs to CUSTODIAN

| Sr. No. | Field Description         | Field type | Length   |   |   |
|---------|---------------------------|------------|----------|---|---|
| 1.      | Message Type              | С          | 1        | F | D |
| 2.      | IGM No.                   | N          | 7        | K | K |
| 3.      | IGM Date                  | Date       | ddmmyyyy | K | K |
| 4.      | MAWB No.                  | С          | 20       | K | K |
| 5.      | HAWB No.                  | С          | 20       | О | О |
| 6.      | Customs House Code        | С          | 6        | K | M |
| 7.      | BE No.                    | N          | 7        | M | M |
| 8.      | BE Date                   | Date       | ddmmyyyy | M | M |
| 9.      | Document Type             | С          | 1        | M | M |
| 10.     | Green Channel (Y/N)       | С          | 1        | M | X |
| 11.     | No. of Packages           | N          | 8        | M | X |
| 12.     | CHA code                  | С          | 15       | M | Х |
| 13.     | IEC                       | С          | 10       | M | Х |
| 14.     | Out of Charge number      | N          | 10       | M | X |
| 15.     | OOC date                  | Date       | ddmmyyyy | M | Х |
|         |                           |            | hhmi     |   |   |
| 16.     | Customs assessed value of | N          | 16,2     | M | X |
|         | the consignment (in INR)  |            |          |   |   |
| 17.     | Total Duty                | N          | 16,2     | M | X |

# Message Identifications: < custodian code+message sequence number>.ooc

Message Type 'D' is generated when Out of Charge is cancelled by the Customs. The message will be transmitted only when message regarding consignment delivery is not sent by CUSTODIAN (Message – AICHI09)

### Example:

<beooc>

 $F^{]123^{]2002^{]}01263746548^{]^{]}654367^{]}12012002^{]}N^{]}H^{]B^{]10^{]}R001/98^{]}9182736405^{]6754345^{]}18012002^{1120^{]}12000^{]}}$ 

<END-beooc>

AICHI09 : Delivery of consignment (gate pass)

Message Name : begp

From : CUSTODIAN to Customs

There can be more than one gate pass for a consignment. This message will be used in ICES for IGM line closure.

| Sr. No. | Field Description        | Field Type | Length   |   |
|---------|--------------------------|------------|----------|---|
| 1.      | Message Type             | С          | 1        | F |
| 2.      | IGM No.                  | N          | 7        | K |
| 3.      | IGM Date                 | Date       | ddmmyyyy | K |
| 4.      | MAWB No.                 | С          | 20       | K |
| 5.      | HAWB No.                 | С          | 20       | О |
| 6.      | Customs House Code       | С          | 6        | K |
| 7.      | BE No.                   | N          | 7        | M |
| 8.      | BE Date                  | Date       | ddmmyyyy | M |
| 9.      | Document Type            | С          | 1        | M |
| 10.     | No. of packages released | N          | 8        | M |
| 11.     | Gross weight released    | N          | 9,3      | M |
| 12.     | Gate Pass No.            | С          | 10       | M |
| 13.     | Gate Pass Date           | Date       | ddmmyyyy | M |
| 14.     | Delivery Date            | Date       | ddmmyyyy | M |

# Message Identifications: < custodian code+message sequence number>.gp

#### Example:

<begp>

F^]123^]2002^]01263746548^]^]654367^]12012002^]N^]H^]10^]55^]2319845^]18012002^] 18012002^]

<END-begp>

CHAII10 : ATA message

Message Name : ATA

From : Customs to CUSTODIAN

The message would be transmitted by Customs after arrival of the flight

| Sr. No. | Field Description      | Field<br>Type | Length   |   |   |
|---------|------------------------|---------------|----------|---|---|
| 1.      | Message type           | C             | 1        | F | A |
| 2.      | Customs House Code     | С             | 6        | K |   |
| 3.      | IGM no.                | N             | 7        | K | K |
| 4.      | IGM Date               | Date          | ddmmyyyy | K | K |
| 5.      | Flight no.             | С             | 30       | M | О |
| 6.      | Flight Origin Date     | Date          | ddmmyyyy | M | О |
| 7.      | Actual time of arrival | С             | Ddmmyyyy | M | О |
|         |                        |               | hhmi     |   |   |
| 8.      | Port of origin         | С             | 6        | M | О |
| 9.      | Port of destination    | С             | 6        | M | X |
| 10.     | Registration no.       | С             | 10       | О | О |

Message Identifications: < custodian code+message sequence number>.ign

# Message formats - Exports

CHAIE01 : Shipping Bill information

Message Name : sb

From : Customs to Custodian

The message is generated at regular intervals and will have the information of the SBs for which appraisal is completed during the period.

SB is valid for 7days at Air Cargo Stations and 15 days at Sea cargo and ICDs.

In the case of multiple custodians, the message will be transmitted to all the custodians.

| Sr. No. | Field Description           | Field Type | Field Length |   |
|---------|-----------------------------|------------|--------------|---|
| 1.      | Message type                | С          | 1            | F |
| 2.      | Customs House Code          | С          | 6            | K |
| 3.      | SB No                       | N          | 7            | K |
| 4.      | SB Date (ddmmyyyy)          | Date       | 10           | K |
| 5.      | IE Code                     | С          | 10           | M |
| 6.      | Business Identification No. | С          | 15           | M |
| 7.      | Name of the exporter        | С          | 50           | M |
| 8.      | Address 1                   | С          | 35           | M |
| 9.      | Address 2                   | С          | 35           | O |
| 10.     | City                        | С          | 35           | О |
| 11.     | Pin                         | N          | 6            | О |
| 12.     | MAWB Number                 | С          | 11           | O |
| 13.     | HAWB Number                 | С          | 20           | O |
| 14.     | Number of packages          | N          | 8            | О |
| 15.     | Gross weight (in kgs)       | N          | 13,3         | О |
| 16.     | FOB Value (in Rs)           | N          | 16, 2        | M |
| 17.     | CHA Code                    | С          | 15           | M |
| 18.     | Name of the Consignee       | С          | 50           | M |
| 19.     | Consignee Address 1         | С          | 35           | M |
| 20.     | Consignee Address 2         | С          | 35           | O |
| 21.     | Country Code                | С          | 3            | M |
| 22.     | City                        | С          | 35           | M |
| 23.     | Pin                         | С          | 10           | O |

Above fields are provided to implement e-AWB and e-FHL message in EDI scenario.

**Example** 

Business Identification Number (BIN):

BIN is not mandatory for each IEC. The following IE Codes can be used by the Importers/ Exporters who are exempted from obtaining individual IE code:

| IEC        | NAME                                               |
|------------|----------------------------------------------------|
| 0100000011 | CENTRAL GOVT. MIN/DEPTS                            |
| 0100000029 | STATE GOVT. MIN/DEPTS                              |
| 0100000037 | UNO/DIPLOMATIC OFFICERS                            |
| 0100000045 | INDIANS CLAIMING BAGGAGE RULES                     |
| 0100000053 | IMPORTING GOODS FOR PERSONNEL USE                  |
| 0100000061 | IMPORTING GOODS FROM NEPAL FOR CIF <= Rs. 25000    |
| 0100000070 | IMPORTING GOODS FROM MYANMAR FOR CIF <= Rs. 25000  |
| 0100000088 | FORD FOUNDATION                                    |
| 0100000096 | IMPORTING GOODS FOR DISPLAY/FAIRS UNDER ATA CARNET |
| 0100000100 | BLOOD GROUP REF. LAB. MUMBAI OR AUTHORISED OFFICES |
| 0100000126 | INDIVIDUAL/CHARIT. INSTNS, NGO'S FOR N CALAMITY    |
| 0100000001 | OTHERS - WITH THE PERMISSION FROM DC/AC            |

Message identification: custodian code + sequence no.>.sb

<sb> F^|INDEL4^|8012657^|10012000^|0588095263^|^|ABC LTD^|STREET NO 1^|KAROL BAGH^[NEWDELHI^]110034^]09812345611^]08976^]10^]100^] 785740^]AGBN5465KCH001^]FRENCH-FASION^]F545 ROSE STREET^]ABC BUILDING^[FR^]123322^] . . . . . . <END-sb>  $\langle sb \rangle$ F^|INDEL4^|SB\_NO^|SB\_DT^|IEC\_CODE^|BIN^|EXPORTER\_NAME^|EXP\_ADDR1^ [EXP\_ADDR2^]EXP\_CITY^]PIN^]MAWB\_NO^]HAWB\_NO^]PKGS^]WEIGHT^]FOB \_VALUE^]CHA\_CODE^]CONSIGNEE\_NAME^]CONSIGNEE\_ADDR1^] CONSIGNEE\_ADDR2^|COUNTRY\_CODE^| CONSIGNEE\_PIN\_CODE^| . . . . . . . . . . . . <END-sb>

<42537>.sb

AICHE02 : Cargo arrival information

Message Name : goods\_arrival

From : Custodian to Customs

The custodian shall not accept the entry of the goods if the SB message is not transmitted by Customs.

SB is valid for 7days at Air Cargo Stations and 15 days at Sea cargo and ICDs.

After expiry of the stipulated, the custodian shall not accept goods registration or shall not transmit the data to Customs.

The custodian shall not make any amendment to IE Code, exporter name & address transmitted by Customs.

At the Customs end, the information transmitted by custodian (Number of packages, Gross weight, MAWB NO and HAWB NO) is treated as final. The values declared at the SB submission stage would be updated.

Customs would not accept the consignment till the receipt of goods arrival information from custodian.

Amendment to the parameters transmitted by the custodian: After getting due permissions as per the Customs procedures, the CHA/Exporter has to approach the Custodian for amendment of parameters. The custodian after amendment has to re-transmit the message with Message Type as 'A'.

Amendment to Number of packages:

Amendment to number of package is not allowed after issue/receipt of LEO.

Amendment to MAWB Number and change in the Custodian:

Amendment to MAWB Number may lead to change in the Custodian, at the sites where cargo is handled by more than one agency.

In this case the custodian has to take care of the following:

LEO message (Message CHAIE04) not received Message type 'D' has to be transmitted. On receipt of the message, the Custodian would allow the CHA/Exporter to shift the cargo to the new Custodian. The next Custodian has to transmit Message Type 'F' after receiving the cargo.

LEO message is received: The Custodian has to transmit Message # CHAIE03 with Message Type 'F'.

| National Informatics Centre | ICES 1.5 | Customs-Custodian(Air Cargo Stations) |
|-----------------------------|----------|---------------------------------------|
|                             |          |                                       |

| Sr. No. | Field Description     | Field Type | Field Length |         |
|---------|-----------------------|------------|--------------|---------|
| 1.      | Message Type          | С          | 1            | F/A/D/T |
| 2.      | Customs House Code    | С          | 6            | K       |
| 3.      | SB No                 | N          | 7            | K       |
| 4.      | SB Date               | Date       | 10           | K       |
| 5.      | MAWB No.              | С          | 11           | M       |
| 6.      | HAWB No.              | С          | 20           | 0       |
| 7.      | No of Packages        | N          | 8            | M       |
| 8.      | Gross Weight (in kgs) | N          | 13, 3        | M       |
| 9.      | Date of Cargo Arrival | Date       | 10           | M       |
|         | (ddmmyyyy)            |            |              |         |
| 10.     | Time of Cargo Arrival | С          | 4(hh24mi)    | M       |

Message Type **D**: Delete message- Key parameters only need to be transmitted.

Message Type 'T' will have all parameters except - Gross weight and Number of packages

Message identification : <custodian code+sequence no.>.arr

**Example** : <2134>.arr

```
<goods_arrival>
F^]INDEL4^]8012657^]10012000^]6185679870^]901^]10^]25^]11012000^]1745^]
F^]INDEL4^]8012658^]10012000^]6185679870^]902^]13^]35^]11012000^]1745^]
.....
<END-goods_arrival>
```

<goods\_arrival>
F^]INDEL4^]SB\_NO^]SB\_DT^]MAWB\_NO^]HAWB\_NO^]PKGS^]WEIGHT^]
ARRIVAL\_DATE^]ARRIVAL\_TIME^]

<END-goods\_arrival>

CHAIE03 : SB information on issue of LEO

Message Name : leo

From : Customs to CUSTODIAN

| Sr.<br>No | Field Description           | Field<br>Type   | Field<br>Length |     |   |
|-----------|-----------------------------|-----------------|-----------------|-----|---|
| 1.        | Message Type                | С               | 1               | F/A | D |
| 2.        | Customs House Code          | С               | 6               | K   |   |
| 3.        | SB No                       | N               | 7               | K   | K |
| 4.        | SB Date                     | Date            | 10              | K   | K |
| 5.        | IE Code                     | С               | 10              | M   | Χ |
| 6.        | Business Identification No. | С               | 15              | M   | Χ |
| 7.        | Name of the exporter        | С               | 50              | M   | Χ |
| 8.        | Address 1                   | С               | 35              | M   | Х |
| 9.        | Address 2                   | С               | 35              | 0   | Χ |
| 10.       | City                        | С               | 35              | 0   | Χ |
| 11.       | State                       | С               | 25              | 0   | Χ |
| 12.       | Pin                         | N               | 6               | 0   | Χ |
| 13.       | MAWB No.                    | С               | 11              | M   | M |
| 14.       | HAWB No.                    | С               | 20              | 0   | O |
| 15.       | No of packages              | N               | 8               | M   | Χ |
|           | Gross weight                | N               | 13, 3           | M   | Χ |
| 17.       | Number of packages examined | N               | 8               | О   | Χ |
| 18.       | FOB Value                   | N               | 16,2            | M   | Χ |
| 19.       | LEO Number                  | С               | 10              | M   | Χ |
| 20.       | LEO Date (ddmmyyyy)         | Date            | 10              | M   | Х |
| 21.       | LEO Time                    | hhmm(24<br>hrs) |                 | О   | O |
| 22.       | CHA Code                    | Ć               | 15              | M   | Χ |
| 23.       | Name of the Consignee       | С               | 50              | M   | X |
| 24.       |                             | С               | 35              | M   | X |
| 25.       | Consignee Address 2         | С               | 35              | 0   | X |
| 26.       | Country Code                | С               | 3               | M   | X |
| 27.       | City                        | С               | 35              | M   | X |
| 28.       | Pin                         | С               | 10              | M   | X |

*Number of packages examined:* Customs does not examine all the consignments. If no examination is done, the value will be NULL.

Customs can amend IE Code and the FOB value of the SB till the issue of LEO. Therefore, this information is repeated in this message. The Custodian has to update the database as per this message.

Message Type 'D' is transmitted in case of cancellation of LEO by Customs.

Change in custodian: In case of change in custodian, the LEO message will be transmitted to the custodian with Message CHAIE03.

#### Message identification : <custodian code+sequence.no>.leo

<leo>
F^]INDEL4^]68012657^]10012000^]....6185679870^]901^]10^]25^]2^]2039^]11012000^]
18:05^]CHA\_CODE^]CONSIGNEE\_NAME^]CONSIGNEE\_ADDR1^]CONSIGNEE\_A
DDR2^]CONSIGNEE\_CITY^]CONSIGNEE\_COUNTRY\_CODE^]Consignee\_pin^]
F^]INDEL4^]8012658^]10012000^]....6185679870^]902^]13^]35^]^]2045^]11012000^]18:
08^]CHA\_CODE^]CONSIGNEE\_NAME^]CONSIGNEE\_ADDR1^]CONSIGNEE\_ADD
R2^]CONSIGNEE\_CITY^]CONSIGNEE\_COUNTRY\_CODE^]Consignee\_pin^]
....

. . . . .

<END-leo>

CHAIE07 : Export General Manifest

Message Name : egm

From : Customs to Custodian

## a) EGM master details

| Sr. No. | Field Description                  | Field Type | Field Length |     |
|---------|------------------------------------|------------|--------------|-----|
| 1.      | Message Type                       | С          | 1            | F/A |
| 2.      | Customs House Code                 | С          | 6            | K   |
| 3.      | EGM No.                            | N          | 7            | K   |
| 4.      | EGM Date                           | Date       | 10           | K   |
| 5.      | Flight No.                         | С          | 15           | M   |
| 6.      | Flight Date                        | Date       | 10           | M   |
| 7.      | Actual Flight departure time (ATD) | С          | hhmm(24hrs)  | O   |
| 8.      | Port of origin                     | С          | 6            | M   |
| 9.      | Port of destination                | С          | 6            | M   |

# b) EGM line details

| Sr. No. | Field Description               | Field Type | Field  |         |
|---------|---------------------------------|------------|--------|---------|
|         |                                 |            | Length |         |
| 1.      | Message Type                    | С          | 1      | F/A/S/D |
| 2.      | Customs House Code              | С          | 6      | K       |
| 3.      | EGM No.                         | N          | 7      | K       |
| 4.      | EGM Date(ddmmyyyy)              | Date       | 10     | K       |
| 5.      | MAWB No.                        | С          | 11     | K       |
| 6.      | Port of origin                  | С          | 6      | M       |
| 7.      | Port of destination             | С          | 6      | M       |
| 8.      | Number of packages              | N          | 8      | M       |
| 9.      | Gross weight                    | N          | 13,3   | M       |
| 10.     | Nature of Goods                 | С          | 30     | M       |
| 11.     | Partial/Complete Shipment (P/T) | C          | 1      | M       |

## Message identification: <custodian code+sequence no.>.egm

#### Example 1:

```
<egm>
F^]INDEL4^]87766^]12032010^]AI112^]12032010^]1645^]DEL^NYC^]
<egm_ln>
F^]INDEL4^]87766^]12032010^]0981234567^]DEL^]NYC^]12^]120^]RE
ADY MADE GARMENTS^]T^]F^]......
F^]INDEL4^]EGM_NO^]EGM_DATE^]MAWB_NO^]PORT_ORIGIN^]
PORT_DSTN^]PKGS^]WEIGHT^]GOODS
DESCRIPTION^]PART_FULL_CONSIGNEMENT^].
<END_egm_ln>
<END_egm>
```

### Example 2:

```
<egm>
A^].....
<egm_ln>
A^]....
S^]...
S^]...
D^]..
...
...
<END_egm_ln>
<END_egm>
```

CHAIE08 : Cargo withdrawal

(Details of cargo withdrawn from Customs area after LEO)

Message Name : cw\_perm

From : Customs to Custodian

**Customs to Airline** 

| Sr. No. | Field Description  | Field Type | Field  |   |
|---------|--------------------|------------|--------|---|
|         |                    |            | Length |   |
| 1.      | Message Type       | С          | 1      | F |
| 2.      | MAWB No.           | С          | 11     | M |
| 3.      | HAWB No.           | С          | 20     | M |
| 4.      | Customs House Code | С          | 6      | K |
| 5.      | SB No              | N          | 7      | M |
| 6.      | SB Date            | Date       | 10     | M |
| 7.      | Number of packages | N          | 8      | M |
| 8.      | Gross weight       | N          | 13,3   | M |

This message will be transmitted by Customs after approving the request made by the Exporter for withdrawal of cargo.

Message identification : <Airline Code + sequence no.>.cw

<cw\_perm>

. . . . .

F^]09812345676^]1234^]INDEL4^]887767^]12032010^]12^]234^]Y^]

F^]MAWB\_NO^]HAWB\_NO^]INDEL4^]SB\_NO^]SB\_DT^]PKGS^]WEIGHT^]

PERMISSION\_YN^]

<END-cw\_perm>

AICHE09 : Cargo Exit Message Name : cw\_grnt

From : Custodian to Customs

| Sr. No. | Field Description  | Field Type | Field  |   |
|---------|--------------------|------------|--------|---|
|         |                    |            | Length |   |
| 1.      | Message Type       | C          | 1      | F |
| 2.      | MAWB No.           | С          | 11     | M |
| 3.      | HAWB No.           | С          | 20     | M |
| 4.      | Customs House Code | С          | 6      | K |
| 5.      | SB No              | N          | 7      | M |
| 6.      | SB Date            | Date       | 10     | M |
| 7.      | Number of packages | N          | 8      | M |
| 8.      | Gross weight       | N          | 13,3   | M |
| 9.      | Gate pass          | С          | 13     | M |

## Message identification : <custodian code+sequence no.>.acw

<cw\_grnt>

. . . . . .

F^]09812345676^]1234^]INDEL4^]887767^]12032010^]12^]234^]N201012030022 ^]

F^]MAWB\_NO^]HAWB\_NO^]INDEL4^]SB\_NO^]SB\_DT^]PKGS^]WEIGHT^]GP\_NUMBER^]

<END-cw\_grnt>

| National Informatics Centre | ICES 1.5 | Customs-Custodian(Air Cargo Stations) |
|-----------------------------|----------|---------------------------------------|
|                             |          |                                       |

AICHE10 : Amendment to AWB Number

Message Name : amd

From : Custodian to Customs

The message is relevant only when there is a change in the Custodian after issue of LEO.

The field 'Custodian code' will have the new custodian code. The present custodian has to close the transaction and handover the consignment to the next custodian.

On receipt of this message, the Customs would transmit the SB LEO message (Message CHAIE04) to the new Custodian, along with this message. The field - 'Custodian Code' of the message will have the code of the previous custodian.

The new custodian, after taking physical possession of the consignment, has to transmit Message AICHE02 to Customs with Message Type as 'T'.

| Sr. No. | Field Description           | Field Type | Length |       |
|---------|-----------------------------|------------|--------|-------|
| 1.      | Message Type                | С          | 1      | F/A/D |
| 2.      | Custodian Code              | С          | 4      | M     |
| 3.      | Customs House Code          | С          | 6      | K     |
| 4.      | SB No                       | N          | 7      | K     |
| 5.      | SB Date                     | Date       | 10     | K     |
| 6.      | MAWB No. (Old)              | С          | 11     | M     |
| 7.      | HAWB No. (Old)              | С          | 20     | О     |
| 8.      | MAWB No. (New)              | С          | 11     | M     |
| 9.      | HAWB No. (New)              | C          | 20     | О     |
| 10.     | Date of amendment(ddmmyyyy) | Date       | 10     | M     |

#### NOTE:

- In case of change of custodian, after receipt of the message from the present custodian, the subsequent message transmission with respect to SB will be stopped. Similarly, till the receipt of the Message # 2(with Type 'T'), the subsequent messages will not be transmitted to the new custodian.
- Message Type D: Scenario where it will come into effect:

The first custodian has forwarded the message to Customs with Message Type as 'A' where there is a change in the AWBs / Custodian Code. Customs after updating its database will transmit a message with Type 'D' to the custodian for deleting the old message which is already transmitted and also a new message with Type as 'F'.

#### Example:

1 Change of Custodian - from Custodian 1 to Custodian 2 & MAWB No 1 to MAWB 2

Custodian 1 has to transmit Message Type 'F' with Custodian Code as 'Custodian 2' to Customs.

Customs will forward the same message to Custodian 2 with Message Type as 'F' and Custodian Code as 'Custodian 1'. LEO message will also be forwarded.

Amendment message - MAWB was wrongly transmitted as MAWB2 instead of MAWB 3.

Custodian 1 has to transmit Message Type 'A' with Custodian Code as 'Custodian 2' to Customs.

Customs will forward the same message to Custodian 2 with Message Type as 'D'. The custodian has to delete both the messages -Message 'F' and LEO sent earlier.

A new message with Type as 'F' and LEO message are transmitted.

| <custodian></custodian>                                           |
|-------------------------------------------------------------------|
| F^]CUSTODIAN^]8012657^]10012000^]6185679870^]901^]NEW MAWBNO^]NEW |
| HAWB^]11012000^]                                                  |
|                                                                   |
|                                                                   |
| <end-custodian></end-custodian>                                   |